## Small group broker of record change request

Use this form to request a change to your broker of record on file for off-exchange business only.

Complete all fields and submit this form the contact listed below:

· Email: producerservices@blueshieldca.com

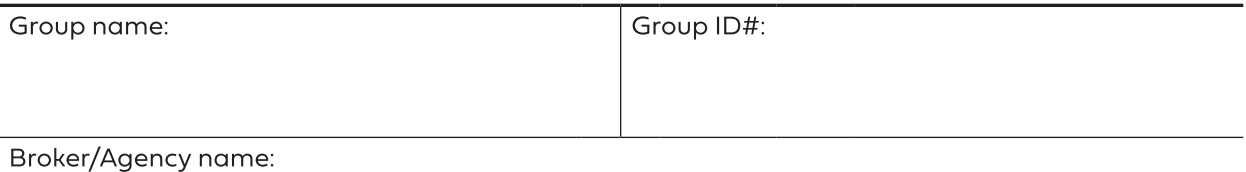

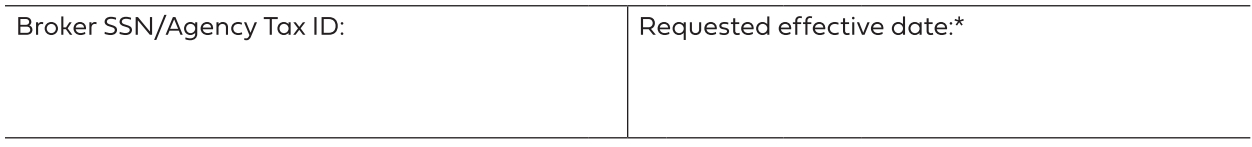

By signing below, I acknowledge that I am appointing the above-referenced broker as my organization's insurance representative with respect to coverage provided by Blue Shield. The above-referenced broker is authorized to act on my behalf.

This designation will remain in effect until Blue Shield is notified otherwise in writing with this form.

Name of group administrator/authorized group contact

Signature of group administrator/authorized group contact

Signature of accepting broker

blueshieldca.com

Date

\* Broker of record change will take effect on the 1st day of the month following the date of receipt unless a future date is specified.

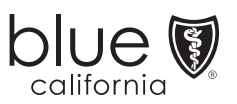

Blue Shield of California, an independent member of the Blue Shield Association A44437GRP-FF\_0922